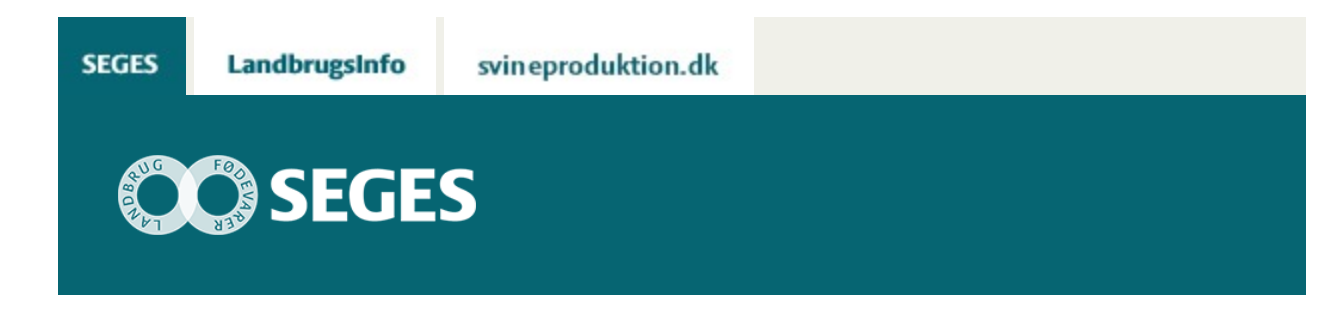

## **SÅDAN BRUGER JEG FARMTRACKING**

## STØTTET AF

## Promilleafgiftsfonden for landbrug

Sådan bruger jeg FarmTracking Mød landmand Per Bundgaard, som fortæller, hvordan han bruger de forskellige funktioner i FarmTracking. Sidste ny er, at du kan se økologi-status for dine marker.

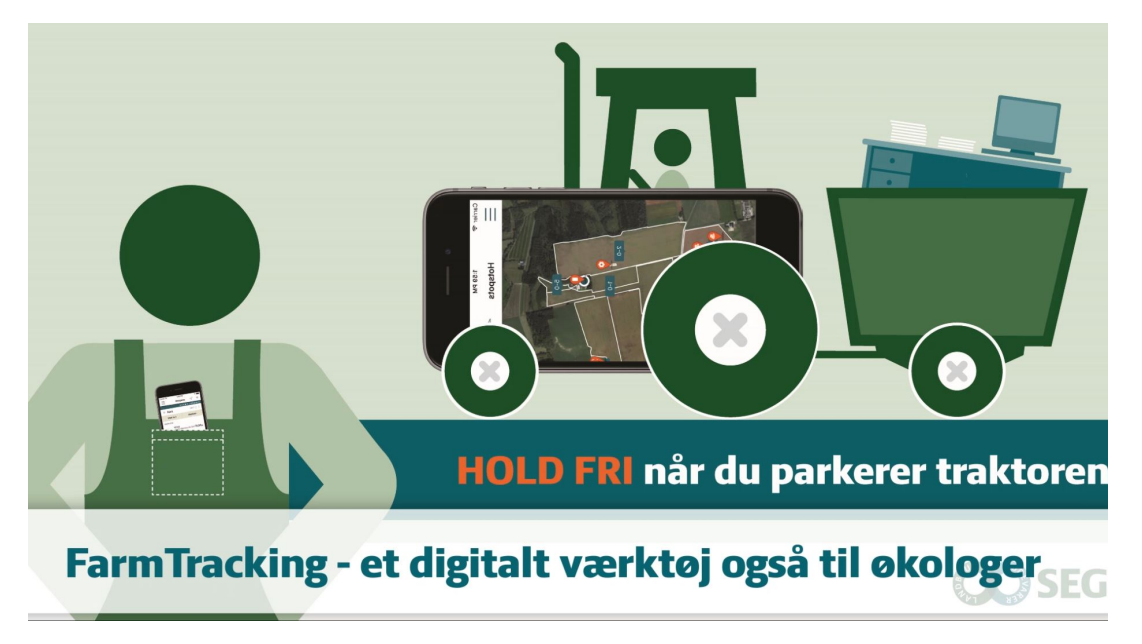

© 2021 - SEGES Projektsitet